# CASE LAW RESEARCH

### Sample research issue

 What happens to an engagement ring when a couple decides to call off their engagement?

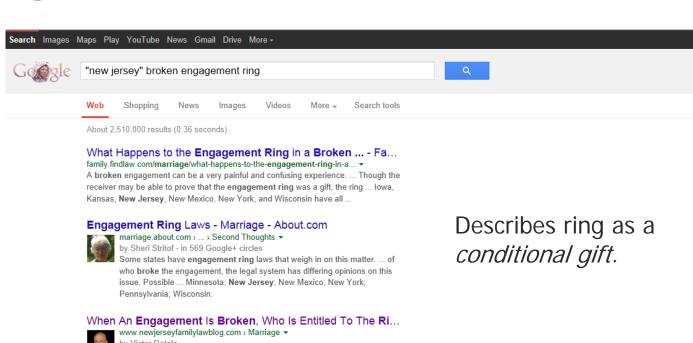

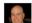

by Victor Rotolo

Apr 30, 2013 - But what happens to that ring if the engagement is broken? most states, including New Jersey, classify engagement rings as conditional gifts ..

South Jersey Divorce Attorney - Who Keeps the Engagemen... www.sjfamilylawyers.com/2012/02/who-keeps-engagement-ring-in-nj/ > by Robert Adinolfi

Feb 13, 2012 - Valentine Marriage Proposals in New Jersey - That Diamond May Not ... If the engagement is broken, the condition will not be met and the ring .

#### The Wedding is Off! Who Gets the Engagement Ring? | The...

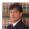

www.lombardolawoffices.com/.../the-wedding-is-off-who-gets-t... • by Joseph Lombardo

Mar 26, 2013 - Our New Jersey divorce lawyers explain who gets the engagement ring ... leads to a broken engagement, the wronged party may be quick to ..

Cites to a case: Aronow v. Silver, 223 N.J. Super. 344 (Ch. Div. 1987)

# Digest System

### Reporters:

- Outline of the law
- Divides the law into over 400 topics
- Arranged by jurisdiction
  - Federal
  - State
  - Regional

 Headnotes: cases are read by editors and they write brief paragraphs which summarize the legal issues and points of law in the case.

### Key numbers:

- Broad topic
- Subtopic

#### Parts of a case

 Synopsis: summary of the case (searchable)

 Headnotes (searchable) Aronow v. Silver, 223 N.J.Super. 344 (1987)

538 A.2d 851

KeyCite Yellow Flag - Negative Treatment

Declined to Follow by Cooper v. Smith, Ohio App. 4 Dist., November 7, 2003

223 N.J.Super. 344 Superior Court of New Jersey, Chancery Division, Burlington County.

Philip ARONOW, Plaintiff,

V.

Elizabeth SILVER, Defendant.

Robert SILVER and Cybil Silver, his wife,
Third-Party Plaintiffs and Intervenors,

V.

Philip ARONOW, Defendant.

Decided Nov. 17, 1987.

#### SYNOPSIS

After breakup of engagement, former fiancé brought suit to recover engagement ring, proceeds from stock, and title in condominium. The Superior Court, Burlington County, Chancery Division, Haines, A.J.S.C., held that: (1) engagement ring must be returned to former fiancé, regardless of fault; (2) former fiancé was entitled to sole title in condominium upon discharge of former fiancée's liability on mortgage; (3) stocks and proceeds from stocks held jointly in anticipation of marriage were to be returned to original donors; and (4) former fiancée was not liable to parents of former fiancée for monies expended in preparation of marriage.

So ordered

West Headnotes (6)

II Gift

- Qualified or Conditional Gifts

191 Gifts

1911 Inter Vivos

191k34 Qualified or Conditional Gifts

Upon termination of engagement to many, donor was entitled to return of engagement ring, regardless of who caused the breakup; gift of ring was conditioned upon marriage and upon nonfulfillment of condition, ring must be returned to donor.

15 Cases that cite this headnote

#### Breach of Marriage Promise

> Nature, Form, and Right of Action

61 Breach of Marriage Promise 61k14 Nature, Form, and Right of Action

Former fiance's suit for return of engagement ring and other gifts in anticipation of marriage was not barred by statute abolishing right of action for breach of contract to marry; suit was to recover conditional gifts, not damages. N.J.S.A. 2A:23-1 et seq.

13 Cases that cite this headnote

#### 3] Gifts

Oualified or Conditional Gifts

191 Gifts

1911 Inter Vivos

191k34 Qualified or Conditional Gifts

Former fiancé was entitled to sole title in condominium, in which couple had planned to live following marriage, after engagement had been broken, where credible evidence demonstrated all payments toward condominium were made by him, provided former fiancée was removed from liability on condominium's mortgage; fiancée's ownership as tenant in common was a conditional gift.

8 Cases that cite this headnote

#### [4] Gifts

Qualified or Conditional Gifts

191 Gifts

1911 Inter Vivos

191k34 Qualified or Conditional Gifts

Former fiancé was entitled to proceeds of stock purchased by him in anticipation of marriage, which was mistakenly put in fiancée's name only, instead of joint ownership, and sold by her after engagement was broken.

3 Cases that cite this headnote

# Finding Cases: The Digest Approach

- Method 1: Descriptive Word Search
  - What are your terms?
  - Are there related terms?
- Method 2: Table of Contents
- Method 3: Known Key Number Search
  - Gifts K34

### Method 1: Descriptive Word Index

### WEST'S **NEW JERSEY** DIGEST 2d

#### **Nothing under**

- Engagement ring
- Marriage
- Ring

Volume 25

DESCRIPTIVE - WORD INDEX DR — G

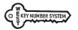

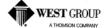

Mat # 40035034

#### 25 N J D 2d-543

#### References are to Digest Topics and Key Numbers

GIFTS-Cont'd HUSBAND and wife-Cont'd

ILLEGALITY,

Wife to husband, Hus & W ⇔ 49.3(1-8)

Gifts inter vivos, Gifts ⇔ 39 INDUCEMENT,

Deceit and misrepresentations, Larceny, Larc = 14(2)

INSTRUCTIONS,

Gifts causa mortis, Gifts = 84 Gifts inter vivos, Gifts = 51

INTENT,

Gifts causa mortis. Gifts = 60 Gifts inter vives, Gifts ⇔ 15

INTERFERENCE with gifts, Torts = 11

INTOXICATING liquors.

Children and minors, Breach of bond condition, Int Liq  $\Leftrightarrow 86(3)$ 

Criminal prosecutions.

Indictment, information, or complaint, Int Liq ≈ 215 Purpose. Int Lia ≈ 220

Sufficiency of evidence, Int Liq

Offenses, Int Liq = 156-163 Regulation, Int Liq = 119

JURY questions, Gifts causa mortis, Gifts ⇔ 83

Gifts inter vivos, Gifts \$\infty\$ 50

LEGACY.

Gifts inter vivos, Gifts = 27

MENTALLY ill persons,

Disabilities and privileges, Mental H

Guardians,

Powers and duties, Mental H = 216

MISREPRESENTATIONS. Gifts inter vivos, Gifts = 37

Gifts causa mortis, Gifts ≈ 72

MONEY,

Inter vivos, weight and sufficiency of evidence, Gifts ⇔ 49(5)

MUNICIPAL corporations,

Powers and duties,

Gifts to individuals, Mun Corp @ 871

GIFTS-Cont'd

NATURE,

Gifts inter vivos, Gifts = 1

NEGOTIABLE instruments. Gifts inter vivos, Gifts ≈ 31

NOTARIAL acts,

Gifts inter vivos, Gifts  $\Leftrightarrow$  26

OPERATION and effect, Gifts causa mortis. Gifts ⇔ 77

Gifts inter vivos, Gifts ⇔ 42-44

PAROL gift of land,

Gifts inter vivos, Gifts ≈ 25

Gifts causa mortis, Gifts  $\approx 58$ Gifts inter vivos, Gifts ≈ 12-14

PERSONAL property,

Gifts inter vivos, Gifts = 9

PLEADING,

Gifts causa mortis, Gifts ⇔ 78 Gifts inter vivos, Gifts ≈ 45

POSSESSION, delivery,

Gifts inter vivos. Gifts ⇔ 17-23

POWERS and duties,

Gifts inter vivos. Gifts = 6

PRESUMPTIONS, Gifts causa mortis, Gifts = 80

Gifts inter vivos, Gifts \$ 47

PROPERTY,

Gifts causa mortis, Gifts = 56 Gifts inter vivos, Gifts @ 7-10

PUBLIC acts,

Gifts inter vivos, Gifts 🖘 26

QUALIFIED or conditional gifts, Gifts causa mortis, Gifts = 69

Gifts inter vivos. Gifts = 24

RATIFICATION, Gifts inter vivos, Gifts ≈ 40

REQUISITES,

Gifts causa mortis, Gifts ≈ 53 Gifts inter vivos, Gifts = 4

RESCISSION.

Gifts causa mortis, Gifts ≈ 74

Gifts inter vivos, Gifts = 41

RETENTION of possession Gifts inter vivos, Gifts ≈ 23

REVERSIONS.

Gift on death without issue, Des & Dist

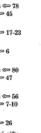

GIFTS

10D NJD 2d-237

GIFTS ≈34

For references to other topics, see Descriptive-Word Index

\$\infty 30(3)\$. Delivery of certificate or bank book.

N.J.Super.A.D. 1954. Delivery of a chose in action without assignment is regarded as valid, as respects gift, where there is, for instance, in the case of a bank account, the delivery of a pass book.

Foster v. Reiss, 107 A.2d 24, 31 N.J.Super. 496, certification granted 108 A.2d 211, 16 N.J. 221, reversed 112 A.2d 553, 18 N.J. 41, 48 A.J.R.2d 1391.

©30(4). Deposit in names of donor and donee.

N.J.Super.A.D. 2002. The creation of a joint account, with a right of survivorship, in a bank or other financial institution does not, by itself, constitute an inter vivos gift by the party depositing assets into the account to the other named party.

Lebitz-Freeman v. Lebitz, 803 A.2d 156, 353 N.J.Super. 432, certification granted 812 A.2d 1110, 175 N.J. 78, appeal dismissed 845 A.2d 105, 179 N.J. 262.

\$\infty\$30(5)-32. For other cases see earlier editions of this digest, the Decential Digests, and WESTLAW.

Library references

C.J.S. Gifts

\$\infty\$32. Gifts of donor's note or check. \$\infty\$32(1). In general.

N.J.Super.A.D. 1976. A check or promissory note drawn or executed by a purported donor may not be subject of a

Scherer v. Hyland, 380 A.2d 704, 153 N.J.Super. 521, affirmed 380 A.2d 698, 75 N.J. 127.

⇒32(2)-33(1). For other cases see earlier editions of this digest, the Decennial Digests, and WESTLAW.

Library references

\$33. Forgiveness of debt of donee.

\$\infty\$33(2). Gift as affected by delivery of obligation to donee.

N.J.Super.Ch. 1955. Even if instrument, which defendant asserted to be evidence of renunciation by deceased of any claim against defendant for money given defendant, represented an attempted gift, it would fail as an inter vivos gift or a gift causa mortis, in view of fact that the instrument evidencing the obligation remained in deceased's custody in her safe deposit box.

Guerin v. Cassidy, 119 A.2d 780, 38 N.J.Super. 454.

34. Qualified or conditional gifts.

C.J.S. Gifts §§ 37–40, 64

N.J.Super.A.D. 1990. Engagement ring is "conditional gift"; condition is marriage and ring is returnable only if engagement is broken.

Winer v. Winer, 575 A.2d 518, 241 N.J.Super. 510.

Engagement ring was not marital property subject to equitable distribution; ring had been conditional gift before marriage and, upon marriage, ring unconditionally became former wife's property and it retained its character as separate property not subject to equitable distribution. N.J.S.A. 2A:34-23.1.

Winer v. Winer, 575 A.2d 518, 241 N.J.Super. 510.

N.J.Super.L. 1989. Woman was entitled to receive 12.5 percent of appraised value of her former fiance's property, less 12.5 percent of principal reductions on mortgage and less cost of capital improvements, where woman contributed 12.5 percent of purchase price of property while she was engaged to her fiance, the engagement was broken off sometime after closing and it was intention of parties to take title to property as tenants in common and share ownership in proportion to financial contributions; intention that woman would have equal ownership upon marriage represented a gift by fiance conditioned upon marriage. N.J.S.A. 46:3–17.

Asante v. Abban, 568 A.2d 146, 237

N.J.Super.Ch. 1987. Upon termination of engagement to marry, donor was entitled to return of engagement ring, regardless of who caused the breakup; gift fring was conditioned upon marriage

† This Case was not selected for publication in the National Reporter System For legislative history of cited statute, see New Jersey Statutes Annotated \$\ist\$34 GIFTS

10D NJD 2d-238

#### For later cases, see same Topic and Key Number in Pocket Part

and upon nonfulfillment of condition, ring must be returned to donor.

Aronow v. Silver, 538 A.2d 851, 223 N.J.Super. 344.

Former fiancé was entitled to sole title in condominium, in which couple had planned to live following marriage, after engagement had been broken, where credible evidence demonstrated all payments toward condominium were made by him, provided former fiancée was removed from liability on condominium's mortgage; fiancée's ownership as tenant in common was a conditional gift.

Aronow v. Silver, 538 A.2d 851, 223 N.J.Super, 344.

Former fiancé was entitled to proceds of stock purchased by him in anticipation of marriage, which was mistakenly put in fiancée's name only, instead of joint ownership, and sold by her after engagement was broken.

Aronow v. Silver, 538 A.2d 851, 223 N.J.Super. 344.

Former fiancée was entitled to sole ownership of stock which was initially owned by her, but transferred to joint ownership with her fiancé, in anticipation of marriage, after engagement was broken. Aronow v. Silver, 538 A.2d 851, 223

N.J.Super.Ch. 1964. Ring given as gift inter vivos to defendant need not be returned by her after annulment of mar-

> Gerard v. Distefano, 202 A.2d 220, 84 N.I.Super, 396.

\$35. Validity.

Library references

C.J.S. Gifts §§ 13, 31.

⇔36. — In general.

N.J.Super.A.D. 1996. Validity of mortgage given as gift should be determined based on existence of three elements required to prove valid inter vivos gift, without reference to contractual consideration for the conveyance.

Jennings v. Cutler, 672 A.2d 1215, 288 N.J.Super. 553.

Fact that girlfriend who was given gift of mortgage might never have received sums secured by mortgage because prop-

erty might not have been sold or, if sold, might not have generated sufficient proceeds to pay off mortgage did not invalidate gift of mortgage, although it might have disappointed girlfriend's expecta-

> Jennings v. Cutler, 672 A.2d 1215, 288 N.J.Super, 553.

N.J.Super.A.D. 1985. Mother's gift of her residence to her son could be invalidated as improvident gift in light of relationship of trust which mother justifiably reposed in her son, inadequate explanation of consequences of her act, and lack of independent legal advice.

Petruccio v. Petruccio, 501 A.2d 593, 205 N.J.Super. 577.

It is not necessary that undue influence must actually be shown to have been exerted before improvident gift can be

Petruccio v. Petruccio, 501 A.2d 593, 205 N.J.Super. 577.

#### €=37. — Mistake and misrepresenta-

For other cases see earlier editions of this digest, the Decennial Digests, and WEST-

#### \$38. — Fraud, duress, and undue in-

N.J. 2008. "Undue influence" is a mental, moral, or physical exertion of a kind and quality that destroys the free will of the testator by preventing that person from following the dictates of his or her own mind as it relates to the disposition of assets, generally by means of a will or inter view transfer in lieu thereof.

inter vivos transfer in lieu thereof. In re Estate of Stockdale, 953 A.2d 454, 196 N.J. 275.

N.J. 1967. Whenever it appears that the relations between the parties to an inter vivos gift are of such character that in reasonable probability they do not deal with each other on terms of equality because one has given friendship and justifiably reposes confidence in the other, that on the donee's side superior knowledgexists as to the nature of the transaction proposed by him, as well as the detriment to be suffered by the donor if he engages in it, and the donee fails to see to it that the donor thoroughly understands its na

† This Case was not selected for publication in the National Reporter Systen For legislative history of cited statutes, see New Jersey Statutes Annotated

### Method 2: Table of Contents

10D NJD 2d-227

#### **GIFTS**

#### SUBJECTS INCLUDED

Voluntary transfers of property without consideration, whether executed or to take effect on the death of the giver

Acceptance and revocation thereof

Nature, requisites, validity, incidents, operation and effect of such transfers

Rights and liabilities of parties thereto as between themselves and as to others in general

#### SUBJECTS EXCLUDED AND COVERED BY OTHER TOPICS

Creditors' and subsequent purchasers' rights, effect of want of consideration, see FRAUDULENT CONVEYANCES

Deeds of gift, see DEEDS

Particular personal or confidential relations, effect of, see ATTORNEY AND CLIENT, EXECUTORS AND ADMINISTRATORS, HUSBAND AND WIFE, PARENT AND CHILD

Taxation of gifts, see INTERNAL REVENUE, TAXATION

For detailed references to other topics, see Descriptive-Word Index

#### Analysis

L INTER VIVOS, \$\sim 1-52.

II. CAUSA MORTIS, \$53-85.

#### I. INTER VIVOS.

- ⇒1. Nature of gift in general.
- 2. What law governs.
- 3. Statutory provisions.
- 4. Requisites in general.
- 5. Gifts distinguished from other transactions.
  - (1). In general.
  - (2). Gift or sale.
  - (3). Gift or transfer in trust.
- 6. Power to make gift.
- 7. Property which may be subject of gift.
- 7.1. In general.
- 8. Real property and interests therein.
- 9. Personal property in general.

10D NJD 2d-229

#### GIFTS

#### I. INTER VIVOS.—Continued.

- Forgiveness of debt of donee.
  - (1). In general.
- (2). Gift as affected by delivery of obligation to donee.
- 34. Qualified or conditional gifts.
- Validity.
- 36. In general.
- Mistake and misrepresentation.
- 38. Fraud, duress, and undue influence.
- 39. Illegality.
- 40. Ratification.
- 41. Revocation and rescission.
- Operation and effect.
- 42.1. In general.
- 43. As to parties.
   44. As to bona fide purchasers.
- 45. Pleading.
- 46. Evidence.
- 46.1. In general.
- Presumptions and burden of proof.
  - In general.
  - (2). Delivery and acceptance.
  - (3). Validity.
- 48. Admissibility.
- Weight and sufficiency.
- (1). In general.
- (2). Validity.
- (3). Delivery and acceptance.
- (4). Gift of land in general.
- (5). Gift of money or bank deposits in general.
- (6). Gift of notes or securities in general.
- 50. Questions for jury.
- Instructions.
- 52. Verdict and findings.

#### II. CAUSA MORTIS.

- ≈53. Requisites in general.
- 53.5. What law governs.
- 54. Gifts causa mortis distinguished from other transactions.
- 54.1. In general.
- Gifts inter vivos.
- 56. Property which may be subject of gift.
- 57. Time of taking effect.
- 58. Parties.
- Expectation of death.
- 60. Intent.
- 61. Necessity for execution.

10D NJD 2d-237

GIFTS ≈34

For references to other topics, see Descriptive-Word Index

\$\infty 30(3)\$. Delivery of certificate or bank book.

N.J.Super.A.D. 1954. Delivery of a chose in action without assignment is regarded as valid, as respects gift, where there is, for instance, in the case of a bank account, the delivery of a pass book.

Foster v. Reiss, 107 A.2d 24, 31 N.J.Super. 496, certification granted 108 A.2d 211, 16 N.J. 221, reversed 112 A.2d 553, 18 N.J. 41, 48 A.J.R.2d 1391.

©30(4). Deposit in names of donor and donee.

N.J.Super.A.D. 2002. The creation of a joint account, with a right of survivorship, in a bank or other financial institution does not, by itself, constitute an inter vivos gift by the party depositing assets into the account to the other named party.

Lebitz-Freeman v. Lebitz, 803 A.2d 156, 353 N.J.Super. 432, certification granted 812 A.2d 1110, 175 N.J. 78, appeal dismissed 845 A.2d 105, 179 N.J. 262.

\$\infty\$30(5)-32. For other cases see earlier editions of this digest, the Decential Digests, and WESTLAW.

Library references

C.J.S. Gifts

\$\infty\$32. Gifts of donor's note or check. \$\infty\$32(1). In general.

N.J.Super.A.D. 1976. A check or promissory note drawn or executed by a purported donor may not be subject of a

Scherer v. Hyland, 380 A.2d 704, 153 N.J.Super. 521, affirmed 380 A.2d 698, 75 N.J. 127.

⇒32(2)-33(1). For other cases see earlier editions of this digest, the Decennial Digests, and WESTLAW.

Library references

\$33. Forgiveness of debt of donee.

\$\infty\$33(2). Gift as affected by delivery of obligation to donee.

N.J.Super.Ch. 1955. Even if instrument, which defendant asserted to be evidence of renunciation by deceased of any claim against defendant for money given defendant, represented an attempted gift, it would fail as an inter vivos gift or a gift causa mortis, in view of fact that the instrument evidencing the obligation remained in deceased's custody in her safe deposit box.

Guerin v. Cassidy, 119 A.2d 780, 38 N.J.Super. 454.

34. Qualified or conditional gifts.

C.J.S. Gifts §§ 37–40, 64

N.J.Super.A.D. 1990. Engagement ring is "conditional gift"; condition is marriage and ring is returnable only if engagement is broken.

Winer v. Winer, 575 A.2d 518, 241 N.J.Super. 510.

Engagement ring was not marital property subject to equitable distribution; ring had been conditional gift before marriage and, upon marriage, ring unconditionally became former wife's property and it retained its character as separate property not subject to equitable distribution. N.J.S.A. 2A:34-23.1.

Winer v. Winer, 575 A.2d 518, 241 N.J.Super. 510.

N.J.Super.L. 1989. Woman was entitled to receive 12.5 percent of appraised value of her former fiance's property, less 12.5 percent of principal reductions on mortgage and less cost of capital improvements, where woman contributed 12.5 percent of purchase price of property while she was engaged to her fiance, the engagement was broken off sometime after closing and it was intention of parties to take title to property as tenants in common and share ownership in proportion to financial contributions; intention that woman would have equal ownership upon marriage represented a gift by fiance conditioned upon marriage. N.J.S.A. 46:3–17.

Asante v. Abban, 568 A.2d 146, 237

N.J.Super.Ch. 1987. Upon termination of engagement to marry, donor was entitled to return of engagement ring, regardless of who caused the breakup; gift fring was conditioned upon marriage

† This Case was not selected for publication in the National Reporter System For legislative history of cited statute, see New Jersey Statutes Annotated \$\ist\$34 GIFTS

10D NJD 2d-238

#### For later cases, see same Topic and Key Number in Pocket Part

and upon nonfulfillment of condition, ring must be returned to donor.

Aronow v. Silver, 538 A.2d 851, 223 N.J.Super. 344.

Former fiancé was entitled to sole title in condominium, in which couple had planned to live following marriage, after engagement had been broken, where credible evidence demonstrated all payments toward condominium were made by him, provided former fiancée was removed from liability on condominium's mortgage; fiancée's ownership as tenant in common was a conditional gift.

Aronow v. Silver, 538 A.2d 851, 223 N.J.Super, 344.

Former fiancé was entitled to proceds of stock purchased by him in anticipation of marriage, which was mistakenly put in fiancée's name only, instead of joint ownership, and sold by her after engagement was broken.

Aronow v. Silver, 538 A.2d 851, 223 N.J.Super. 344.

Former fiancée was entitled to sole ownership of stock which was initially owned by her, but transferred to joint ownership with her fiancé, in anticipation of marriage, after engagement was broken. Aronow v. Silver, 538 A.2d 851, 223

N.J.Super.Ch. 1964. Ring given as gift inter vivos to defendant need not be returned by her after annulment of mar-

> Gerard v. Distefano, 202 A.2d 220, 84 N.I.Super, 396.

\$35. Validity.

Library references

C.J.S. Gifts §§ 13, 31.

⇔36. — In general.

N.J.Super.A.D. 1996. Validity of mortgage given as gift should be determined based on existence of three elements required to prove valid inter vivos gift, without reference to contractual consideration for the conveyance.

Jennings v. Cutler, 672 A.2d 1215, 288 N.J.Super. 553.

Fact that girlfriend who was given gift of mortgage might never have received sums secured by mortgage because prop-

erty might not have been sold or, if sold, might not have generated sufficient proceeds to pay off mortgage did not invalidate gift of mortgage, although it might have disappointed girlfriend's expecta-

> Jennings v. Cutler, 672 A.2d 1215, 288 N.J.Super, 553.

N.J.Super.A.D. 1985. Mother's gift of her residence to her son could be invalidated as improvident gift in light of relationship of trust which mother justifiably reposed in her son, inadequate explanation of consequences of her act, and lack of independent legal advice.

Petruccio v. Petruccio, 501 A.2d 593, 205 N.J.Super. 577.

It is not necessary that undue influence must actually be shown to have been exerted before improvident gift can be

Petruccio v. Petruccio, 501 A.2d 593, 205 N.J.Super. 577.

#### €=37. — Mistake and misrepresenta-

For other cases see earlier editions of this digest, the Decennial Digests, and WEST-

#### \$38. — Fraud, duress, and undue in-

N.J. 2008. "Undue influence" is a mental, moral, or physical exertion of a kind and quality that destroys the free will of the testator by preventing that person from following the dictates of his or her own mind as it relates to the disposition of assets, generally by means of a will or inter view transfer in lieu thereof.

inter vivos transfer in lieu thereof. In re Estate of Stockdale, 953 A.2d 454, 196 N.J. 275.

N.J. 1967. Whenever it appears that the relations between the parties to an inter vivos gift are of such character that in reasonable probability they do not deal with each other on terms of equality because one has given friendship and justifiably reposes confidence in the other, that on the donee's side superior knowledgexists as to the nature of the transaction proposed by him, as well as the detriment to be suffered by the donor if he engages in it, and the donee fails to see to it that the donor thoroughly understands its na

† This Case was not selected for publication in the National Reporter Systen For legislative history of cited statutes, see New Jersey Statutes Annotated

# Method 3: Known Key Number

10D NJD 2d-237

GIFTS ≈34

For references to other topics, see Descriptive-Word Index

\$\infty 30(3)\$. Delivery of certificate or bank book.

N.J.Super.A.D. 1954. Delivery of a chose in action without assignment is regarded as valid, as respects gift, where there is, for instance, in the case of a bank account, the delivery of a pass book.

Foster v. Reiss, 107 A.2d 24, 31 N.J.Super. 496, certification granted 108 A.2d 211, 16 N.J. 221, reversed 112 A.2d 553, 18 N.J. 41, 48 A.J.R.2d 1391.

\$\infty\$ 30(4). Deposit in names of donor and donee.

N.J.Super.A.D. 2002. The creation of a joint account, with a right of survivorship, in a bank or other financial institution does not, by itself, constitute an inter vivos gift by the party depositing assets into the account to the other named party.

Lebitz-Freeman v. Lebitz, 803 A.2d 156, 353 N.J.Super. 432, certification granted 812 A.2d 1110, 175 N.J. 78, appeal dismissed 845 A.2d 105, 179 N.J. 262.

\$\infty\$30(5)-32. For other cases see earlier editions of this digest, the Decential Digests, and WESTLAW.

Library references

C.J.S. Gifts

\$\infty\$32. Gifts of donor's note or check. \$\infty\$32(1). In general.

NJ.Super.A.D. 1976. A check or promissory note drawn or executed by a purported donor may not be subject of a gift.

Scherer v. Hyland, 380 A.2d 704, 153 N.J.Super. 521, affirmed 380 A.2d 698, 75 N.J. 127.

⇔32(2)-33(1). For other cases see earlier editions of this digest, the Decennial Digests, and WESTLAW.

Library references C.J.S. Gifts.

\$33. Forgiveness of debt of donee.

\$\infty\$33(2). Gift as affected by delivery of obligation to donee.

N.J.Super.Ch. 1955. Even if instrument, which defendant asserted to be evidence of renunciation by deceased of any claim against defendant for money given defendant, represented an attempted gift, it would fail as an inter vivos gift or a gift causa mortis, in view of fact that the instrument evidencing the obligation remained in deceased's custody in her safe deposit box.

Guerin v. Cassidy, 119 A.2d 780, 38 N.J.Super. 454.

≤34. Qualified or conditional gifts.

C.J.S. Gifts §§ 37–40, 64

N.J.Super.A.D. 1990. Engagement ring is "conditional gift"; condition is marriage and ring is returnable only if engagement is broken.

Winer v. Winer, 575 A.2d 518, 241 N.J.Super. 510.

Engagement ring was not marital property subject to equitable distribution; ring had been conditional gift before marriage and, upon marriage, ring unconditionally became former wife's property and it retained its character as separate property not subject to equitable distribution. N.J.S.A. 2A:34-23.1.

Winer v. Winer, 575 A.2d 518, 241 N.J.Super. 510.

N.J.Super.L. 1989. Woman was entitled to receive 12.5 percent of appraised value of her former fiance's property, less 12.5 percent of principal reductions on mortgage and less cost of capital improvements, where woman contributed 12.5 percent of purchase price of property while she was engaged to her fiance, the engagement was broken off sometime after closing and it was intention of parties to take title to property as tenants in common and share ownership in proportion to financial contributions; intention that woman would have equal ownership upon marriage represented a gift by fiance conditioned upon marriage. N.J.S.A. 46:3–17.

Asante v. Abban, 568 A.2d 146, 237

N.J.Super.Ch. 1987. Upon termination of engagement to marry, donor was entitled to return of engagement ring, regardless of who caused the breakup; gift fring was conditioned upon marriage

† This Case was not selected for public ution in the National Reporter System For legislative history of cited statute, , see New Jersey Statutes Annotated

\$\ist\$34 GIFTS

10D NJD 2d-238

#### For later cases, see same Topic and Key Number in Pocket Part

and upon nonfulfillment of condition, ring must be returned to donor.

Aronow v. Silver, 538 A.2d 851, 223 N.J.Super. 344.

Former fiancé was entitled to sole title in condominium, in which couple had planned to live following marriage, after engagement had been broken, where credible evidence demonstrated all payments toward condominium were made by him, provided former fiancée was removed from liability on condominium's mortgage; fiancée's ownership as tenant in common was a conditional gift.

Aronow v. Silver, 538 A.2d 851, 223 N.J.Super, 344.

Former fiancé was entitled to proceds of stock purchased by him in anticipation of marriage, which was mistakenly put in fiancée's name only, instead of joint ownership, and sold by her after engagement was broken.

Aronow v. Silver, 538 A.2d 851, 223 N.J.Super. 344.

Former fiancée was entitled to sole ownership of stock which was initially owned by her, but transferred to joint ownership with her fiancé, in anticipation of marriage, after engagement was broken. Aronow v. Silver, 538 A.2d 851, 223 N.I. Super, 344.

N.J.Super.Ch. 1964. Ring given as gift inter vivos to defendant need not be returned by her after annulment of mar-

Gerard v. Distefano, 202 A.2d 220, 84 N.I.Super, 396.

\$35. Validity.

Library references

C.J.S. Gifts §§ 13, 31.

⇔36. — In general.

N.J.Super.A.D. 1996. Validity of mortgage given as gift should be determined based on existence of three elements required to prove valid inter vivos gift, without reference to contractual consideration for the conveyance.

Jennings v. Cutler, 672 A.2d 1215, 288 N.J.Super. 553.

Fact that girlfriend who was given gift of mortgage might never have received sums secured by mortgage because prop-

erty might not have been sold or, if sold, might not have generated sufficient proceeds to pay off mortgage did not invalidate gift of mortgage, although it might have disappointed girlfriend's expecta-

> Jennings v. Cutler, 672 A.2d 1215, 288 N.J. Super, 553.

N.J.Super.A.D. 1985. Mother's gift of her residence to her son could be invalidated as improvident gift in light of relationship of trust which mother justifiably reposed in her son, inadequate explanation of consequences of her act, and lack of independent legal advice.

Petruccio v. Petruccio, 501 A.2d 593, 205 N.J.Super. 577.

It is not necessary that undue influence must actually be shown to have been exerted before improvident gift can be

> Petruccio v. Petruccio, 501 A.2d 593, 205 N.J.Super. 577.

#### €=37. — Mistake and misrepresenta-

For other cases see earlier editions of this digest, the Decennial Digests, and WEST-TAW

€=38. — Fraud, duress, and undue in-

N.J. 2008. "Undue influence" is a mental, moral, or physical exertion of a kind and quality that destroys the free will of the testator by preventing that person from following the dictates of his or her own mind as it relates to the disposition of assets, generally by means of a will or inter view transfer in lieu thereof.

inter vivos transfer in lieu thereof. In re Estate of Stockdale, 953 A.2d 454, 196 N.J. 275.

N.J. 1967. Whenever it appears that the relations between the parties to an inter vivos gift are of such character that in reasonable probability they do not deal with each other on terms of equality because one has given friendship and justifiably reposes confidence in the other, that on the donec's side superior knowledgexists as to the nature of the transaction proposed by him, as well as the detriment to be suffered by the donor if he engages in it, and the donec fails to see to it that the donor thoroughly understands its na

† This Case was not selected for publication in the National Reporter Systen For legislative history of cited statutes, see New Jersey Statutes Annotated

# Finding Other Cases: The Citator Approach

- What it does: Citators helps you confirm that your case law citation references are strong, accurate and on-point.
  - It can also identify cited cases that discuss specific issues of interest.
- Also known as Shepardizing
  - Westlaw: KeyCite
- Best to do this online because your information would be current.

- How to Shepardize (using the print volumes):
  - Collect the bound volumes and supplements listed in the "What Your Library Should Contain" box on the front cover of the most recent supplement.
  - A complete citator set usually, but not always, contains:
    - one or more bound volumes;
    - a red paperback cumulative supplement; and
    - a gold annual or semi-annual supplement.

# Searching by Citator

Case Name

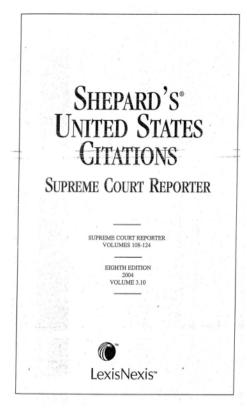

Third Circuit References

SUPREME COURT REPORTER Vol. 116 76TxL1639 63FS2d165 103F3d2445 97FS2d12854 943FS51033 78TxL439 f) 67FS2d28 245F3d5224 103F3d8445 97FS2d14854 943FS61034 86VaL1249 67FS2d1131 f) 245F3d228 107F3d319 97FS2d15854 943FS11035 110YLJ947 f) 74FS2d5153 264F3d360 228F3d607 97FS2d7855 f) 966FS840 113YLJ27 f) 74FS2d6153 282F3d1211 228F3d6609 d) 97FS2d857 966FS1841 129LE944n f) 74FS2d154 2004USDist 228F3d6609 f) 97FS2d860 966FS7841 135LE1151n 74FS2d10156 LX6687 d) 254F3d575 966FS2842 f) 171FS2d14 48A5159n 106FS2d5228 f) 2004USDist 254F3d2576 966FS4842 158FS2d6176 254F3d14578 50.45.38n [LX669] f) 171FS2d15 966FS10842 51Æ493n 193FS2d5389 2004USDist e) 254F3d579 966FS9843 52.4826n 218FS2d117 [LX11552 966FS11843 254F3d15580 301FS2d43 965FS568 f) 254F3d582 16FS2d1114 f) 210FS2d<sup>14</sup> -2240-321FS2d197 965FS9570 e) 16FS2d1118 254F3d9583 240BRW5162 Medtronic, Inc. e) 965FS571 d) 227FS2d858 254F3d 10583 19FS2d1065 Cir. 2 965FS3571 314F3d197 f) 19FS2d1069 172FRD9294 y Lohr 171F3d5771 965FS4571 32FS2d1102 f) 986FS368 Cir. 7 195F3d5105 34FS2d934 986FS 13370 d) 32FS2d1104 109F3d51246 (518US470) 195F3d6105 90FS2d633 37FS2d1140 986FS14370 109F3d61246 (135LE700) 274F3d700 f) 96FS2d<sup>6</sup>413 986FS4371 38FS2d1099 109F3d101249 116SC806 937FS13182 78FS2d51032 110FS2d3390 986FS9371 121F3d71075 56F3d1335 937FS15184 143FS2d2412 986FS 10371 102FS2d1123 f) 126F3d902 98F3d618 937FS10185 145FS2d15573 140FS2d1016 986FS15371 126F3d5907 119SC677 e) 937FS186 f) 146FS2d680 161FS2d1014 120SC11148 4FS2d657 126F3d8909 f) 146FS2d5683 161FS2d<sup>6</sup>1015 938FS1168 19FS2d626 126F3d15909 120SC1918 988FS2755 174FS2d5945 161FS2d405 120SC111926 f) 19FS2d627 131F3d662 988FS3755 179FS2d1064 229FS2d388 D 120SC1932 f) 96FS2d570 f) 189F3d636 d) 988FS756 189FS2d951 229FS2d13389 98FS2d766 219F3d607 120SC12485 e) 988FS757 259FS2d414 233FS2d13 115FS2d736 121SC1015 j) 340F3d445 988FS12757 295FS2d441 246FS2d643 [1197 950FS247 d) 121SC1020 240FS2d1019 988FS14757 f) 295FS2d449 al 121SC101020 Cir. 6 f) 950FS6249 988FS 15757 Cir. 9 302FS2d425 105F3d1092 f) 950FS9249 121SC2415 2003USApp f) 988FS758 f) 302FS2d432 105F3d41093 j 121SC2441 960FS1383 21FS2d419 ILX27248 313FS2d477 122SC1023 105F3d111093 d) 960FS1384 92F3d1811 43FS2d260 h) 313FS2d478 105F3d71094 122SC52235 960FS131384 f) 313FS2d478 89FS2d1259 92F3d4811 124SC1765 105F3d101094 24FS2d953 92F3d6811 136FS2d1201 Cir. 4 105F3d131094 48FS2d874 f) 92F3d812 136FS2d5201 f) 103F3d326 105F3d141094 96F3d554 48FS2d10875 d) 136FS2d205 92F3d11812 e) 96F3d559 103F3d2327 105F3d151094 57FS2d5624 94F3d1264 175FS2d8612 103F3d3328 96F3d562 105F3d81096 117FS2d10872 177FS2d5192 d) 94F3d1265 103F3d7329 105F3d121098 102F3d622 153FS2d6940 94F3d131265 103F3d8329 122F3d167 d) 105F3d1099 q) 153FS2d<sup>5</sup>942 291FS2d208 j) 94F3d1268 0 194F3d179 103F3d10330 173F3d394 d) 153FS2d943 100F3d666 194F3d6179 211FRD142 f) 114F3d39 180F3d1747 172FS2d1031 107F3d739 0 194F3d182 Cir. 3 116F3d7103 209F3d5891 178FS2d957 d) 107F3d740 218F3d638 d) 2004USApp f) 116F3d7104 e) 231F3d223 297FS2d1144 f) 107F3d741 [LX14942 218F3d638 179F3d5 231F3d6223 e) 175FRD11 110F3d131408 2004USApp 218F3d139 183F3d310 231F3d14229 110F3d51413 129F3d15 [LX714942 271F3d603 231F3d10234 Cir. 8 2004USApp 110F3d61413 134F3d65 288F3d5590 ~) 231F3d237 2004USApp d) 110F3d1414 250F3d55 ILX1114942 69Fed Appx 231F3d<sup>10</sup>238 ILX15366 110F3d131414 348F3d280 2004USApp 246F3d5554 152F3d1055 935FS75 f) 110F3d13 LX14942 968FS5300 248F3d5522 184F3d7808 94F3d111 938FS776 84FS2d777 248F3d6522 236F3d958 110F3d141414 945558 132F3d9155 84FS2d6780 346F3d1593 e) 236F3d960 f) 110F3d14 945FS 13 1 159F3d8819 84FS2d782 22Fed Appx 236F3d11961 945FS1012 f) 159F3d823 108FS2d521 236F3d15961 110F3d151414 956FS93 f) 159F3d7823 108FS2d13522 947FS1140 f) 236F3d962 f) 110F3d<sup>18</sup> 956FS 196 f) 159F3d10823 108FS2d524 984FS5591 236F3d10964 956FS296 159F3d5824 130FS2d732 f) 984FS5595 956FS696 273F3d787 j) 110F3d1417 184F3d247 218FS2d805 d) 47FS2d893 967FS576 e) 273F3d792 121F3d6475 184F3d5248 218FS2d806 47FS2d5894 273F3d12793 IFS2da86 125F3d1311 e) 184F3d250 248FS2d6460 64FS2d655 d) 273F3d795 IFS2d1086 146F3d1055 f) 184F3d254 266FS2d478 92FS2d648 f) 273F3d15795 14FS2d210 154F3d51031 j) 184F3d256 320FS2d446 97FS2d1821 j) 273F3d799 2JFS2d144 160F3d61264 d) 193F3d791 51FS2d53 Cir. 5 97FS2d853 284F3d899 160F3d51265 193F3d5791 97FS2d10854 95F3d4 f) 2004USDist 54FS2d74 172F3d687 193F3d7791 103F3d445 97FS2d11854 [LX148 Continued

# ONLINE LEGAL RESEARCH

# Billing

- HOURLY: Billing is based on per minute charges whether you are either searching or browsing.
- TRANSACTIONAL: You incur a charge for each transaction (search) that you complete.
  - Use Focus/Locate to narrow your searches
- FLAT FEE: The firm may have a fixed rate contract negotiated with the vendor depending on past or predicted use.
  - May or may not be billed back to the client.
- FREE: Internet searching (Google, Yahoo!, Bing)
  - Information may not be current
  - Difficult to determine the subsequent history or validity of an opinion.

### Do the math:

### Sample Pricing (from 2008)

| File/Services                 | LexisNexis<br>Transactional<br>(per search) | LexisNexis<br>Hourly<br>(per<br>minute) | Westlaw<br>Transactional<br>(per search)       | Westlaw<br>Hourly<br>(per<br>minute) |
|-------------------------------|---------------------------------------------|-----------------------------------------|------------------------------------------------|--------------------------------------|
| All Federal Cases             | \$132.00                                    | \$14.87                                 | \$113.00                                       | \$15.33                              |
| Ohio State &<br>Federal Cases | \$126.00                                    | \$17.72                                 | \$113.00                                       | \$18.58                              |
| Sixth Circuit Cases           | \$50.00                                     | \$7.62                                  | \$58.00                                        | \$7.50                               |
| All Ohio Cases                | \$71.00                                     | \$7.62                                  | \$58.00                                        | \$7.50                               |
| Get/Find a<br>Document        | \$10.00                                     |                                         | \$8.00<br>(primary);<br>\$16.00<br>(secondary) | \$8.41<br>(rate<br>may<br>vary)      |
| Shepardize/KeyCite            | \$7.25                                      |                                         | \$6.25                                         | \$8.41                               |

Source: http://guides.law.csuohio.edu/wexis\_pricing

### Example of pricing between Lexis Advance/WestlawNext

- Lexis Advance Retail Pricing:
   Pricing is based on a per document access model. For example, there is no charge to run a search across all content, browse cite lists, and filter results. A document access charge only occurs when a document is opened.
- WestlawNext Predictable
   Pricing: There is a charge to
   search all content and the price
   includes all documents clicked
   on unless the document is
   outside of the plan.

## Tips for Cost Effective Research

- Map out your search strategy before you login;
- Watch your spelling;
- Use the smallest database possible;
- Use Segment or Field searching
- Printing Do you really need it?
- Mix it up

### Search Strategies

- Consider what is being asked jot down the key terms or concepts.
  - Are they terms of art?
  - What are synonyms or related terms?
- Link key terms together
  - Consider the connectors (Within X terms? Within the same sentence? Paragraph?)
  - Start broad, but not too broad!
- Think about what database to search
  - Use smaller databases where it makes sense to do so
  - By jurisdiction or specialization (e.g. Experts, Markman, Real Estate)
- Use a Reference Attorney to get assistance with search construction if you aren't sure or want additional insight.

### **Useful Search Commands**

- "At least": search term must appear at least N times in your document
  - Lexis: atlN(search term)
  - Westlaw: Atleast5(contract)
- Lexis:
  - Core-Terms/Overview/Headnote
- Westlaw:
  - SY,DI,HE = Synopsis/Digest/Headnote
  - WP = words and phrases:
    - Use this segment when looking for the definition of something or how courts have interpreted a phrase.
    - Example: wp(reasonable)

### Westlaw Classic Search

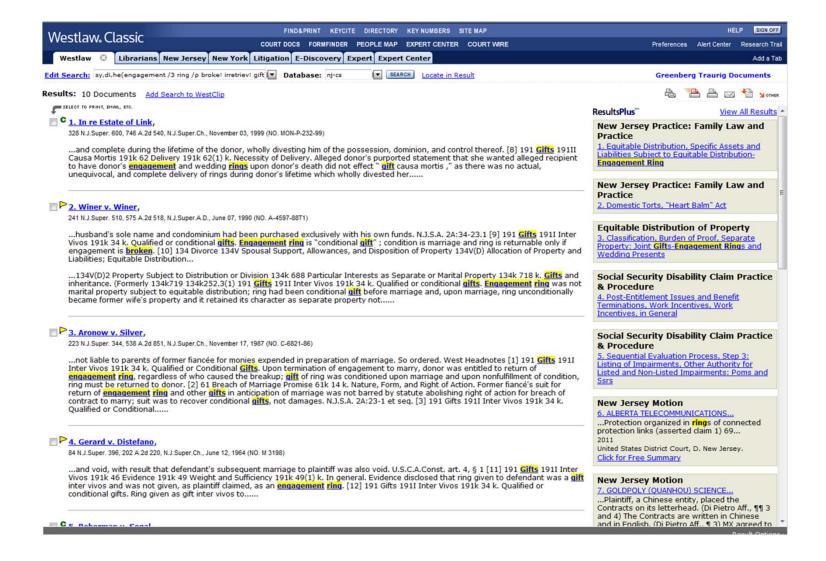

# Westlaw: Synopsis/Headnotes

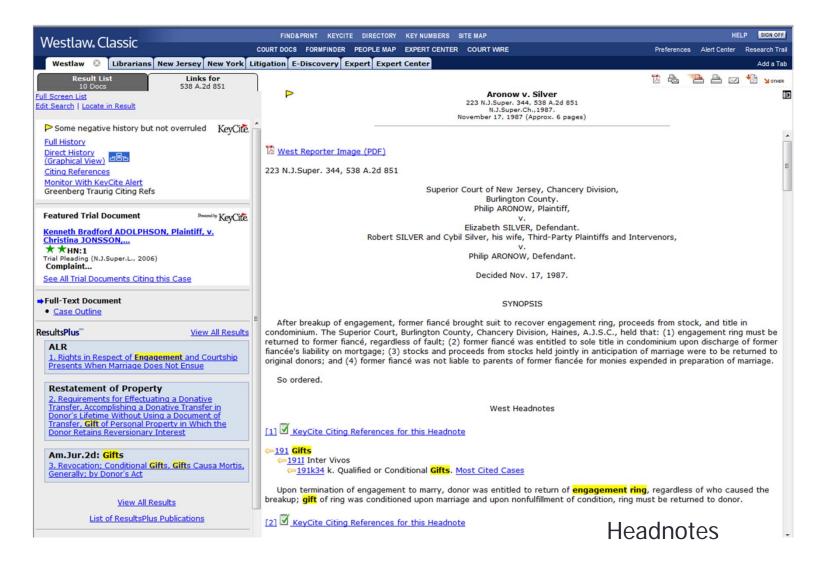

# Westlaw: KeyCite

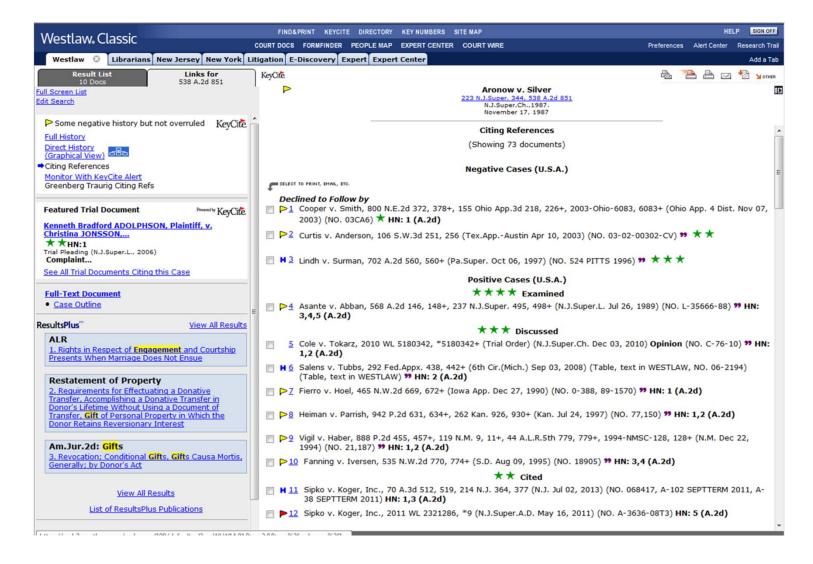

# Westlaw: Key Number System

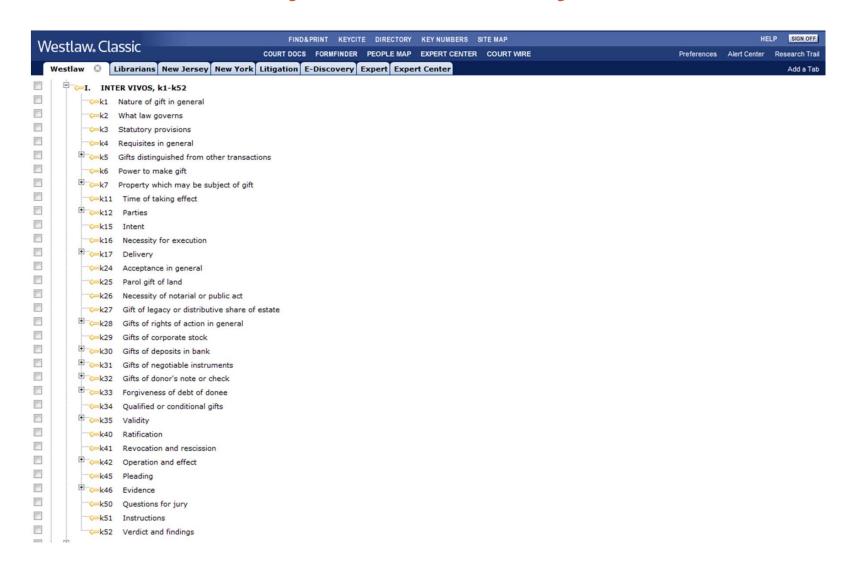

# Lexis Search Example

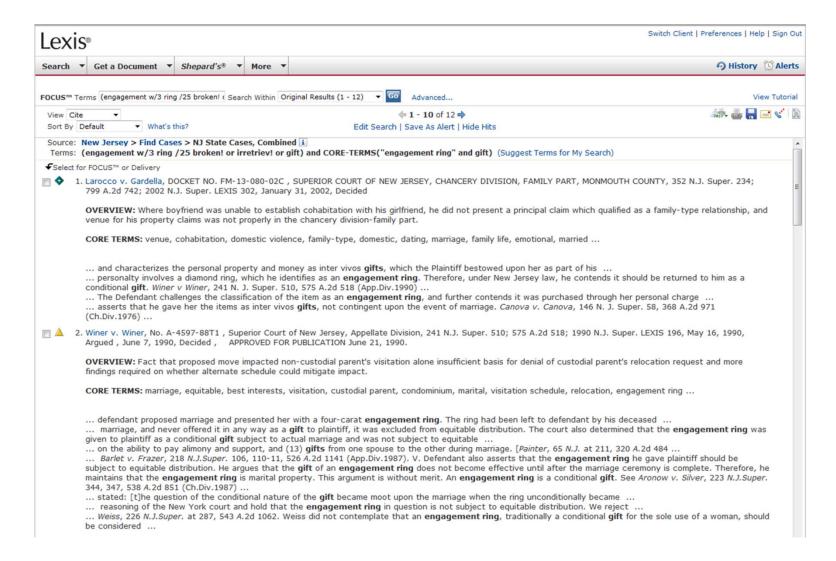

### Lexis: Core Terms/Headnotes

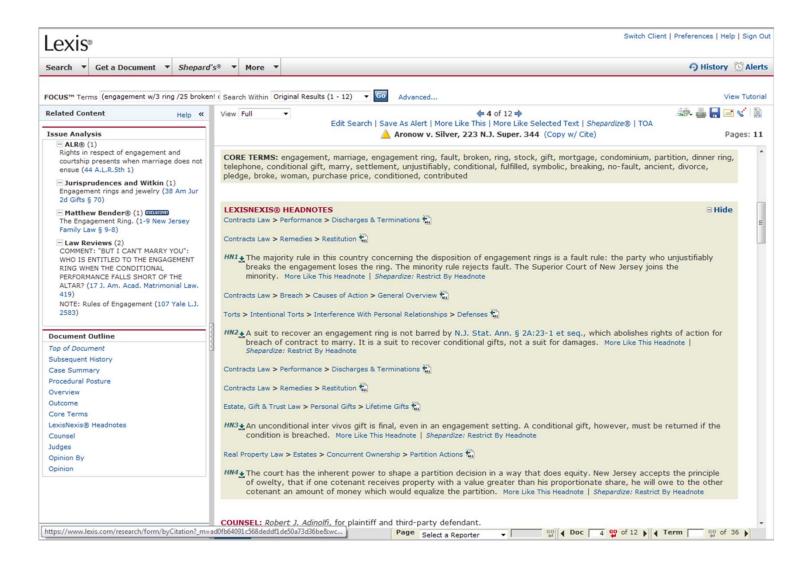

# Lexis: Shepard's

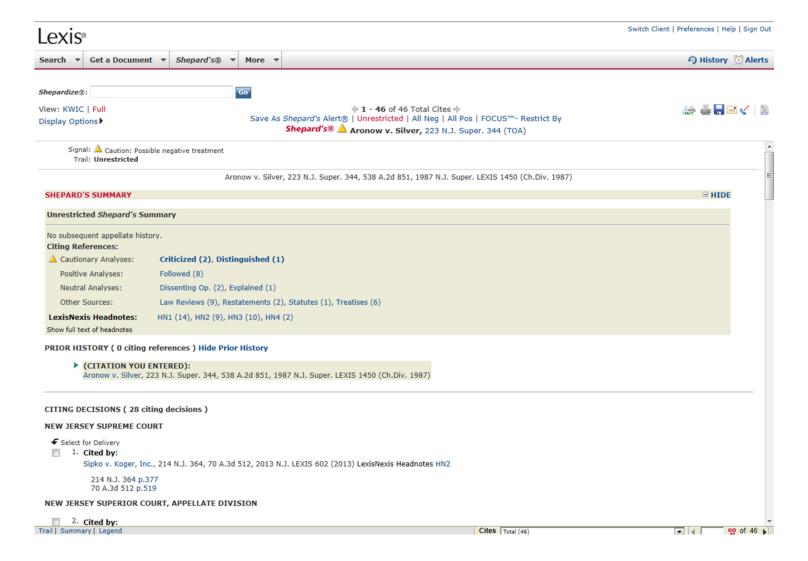

### Lexis Advance

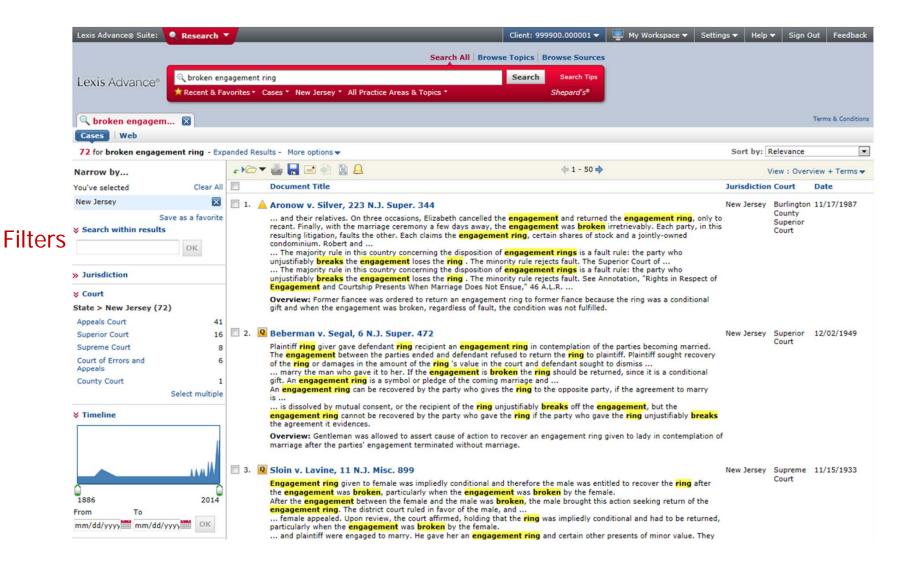

### WestlawNext

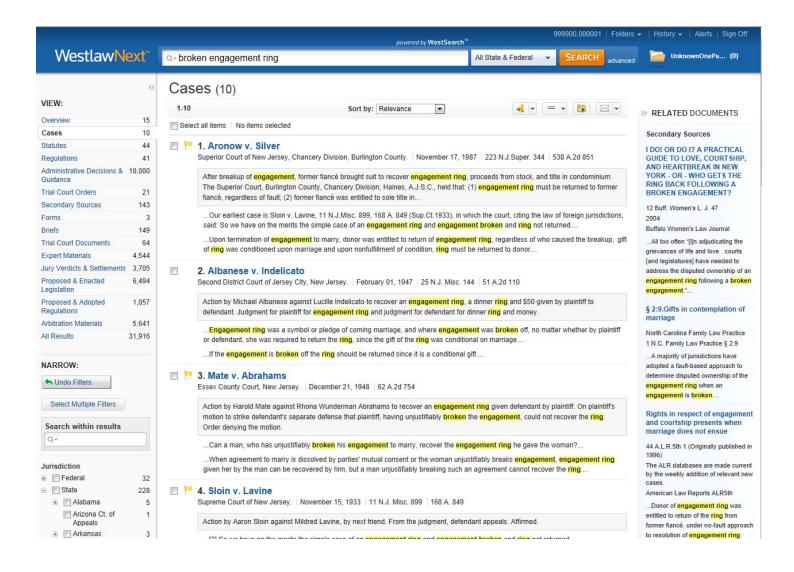

# **Bloomberg Law**

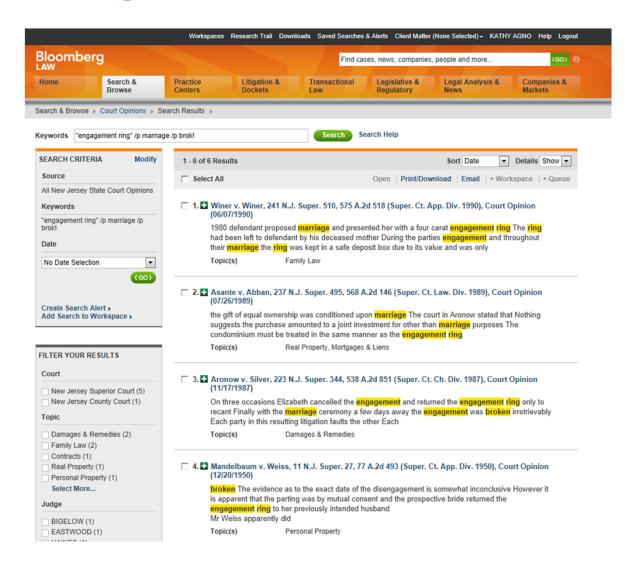

### fastcase

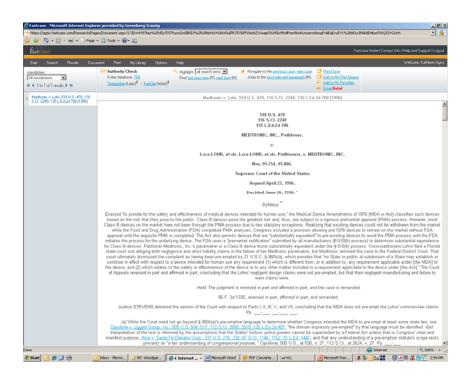

#### Free to NJSBA Members

- US Supreme Court Cases
- NJ Supreme Court Cases
- NJ Appellate Division Cases
- NJ Superior Court Cases published in A.2d
- Federal Court of Appeals for the Third Circuit Cases
- New Jersey Codes and Rules
- Authority Check
  - Not a citator!
  - It does not include editorial information telling you whether your case is still good law!

### **Current Awareness**

- New Jersey Law Journal: Daily Decision Alert
- News
  - Law360
  - Wall Street Journal
- Shepard's/KeyCite Alerts
- Continuing Legal Education (CLE)